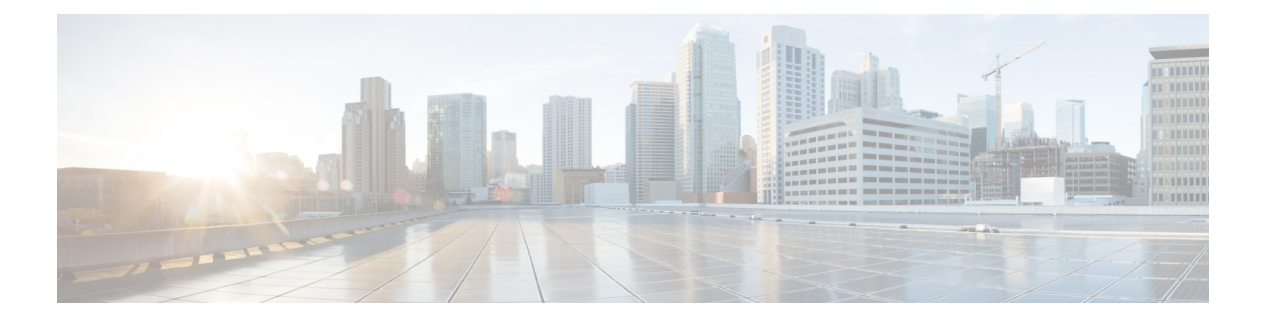

# **O Commands**

- [oob-mgmt,](#page-1-0) page 2
- [oob-mgmt](#page-2-0) epg, page 3
- [optimize,](#page-3-0) page 4
- [option,](#page-4-0) page 5

 $\overline{\phantom{a}}$ 

- [org-name,](#page-5-0) page 6
- [org-unit-name,](#page-6-0) page 7

T

### <span id="page-1-0"></span>**oob-mgmt**

#### **oob-mgmt epg <epgval>**

**Description:** Creates/Modify the out of band mgmt under the tenant mgmt

**Syntax:**

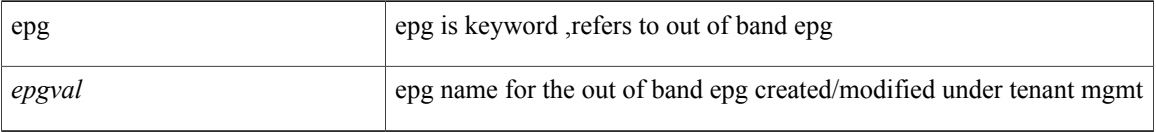

**Command Mode:** tenant : tenant configuration mode

```
# configure [['terminal', 't']]
(config)# tenant <WORD>
(config-tenant)# oob-mgmt epg <epgval>
```
П

### <span id="page-2-0"></span>**oob-mgmt epg**

#### **oob-mgmt epg <WORD>**

**Description:** Associate node to a Out of band EPG

**Syntax:**

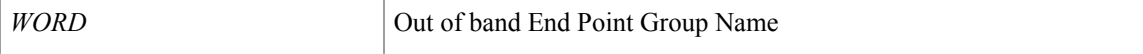

**Command Mode:** interface mgmt0 : Out of band management interface

#### **Command Path:**

```
# configure [['terminal', 't']]
(config)# controller
(config-controller)# interface mgmt0
(config-controller-if)# oob-mgmt epg <WORD>
```
#### **oob-mgmt epg <WORD>**

**Description:** Associate node to a Out of band EPG

**Syntax:**

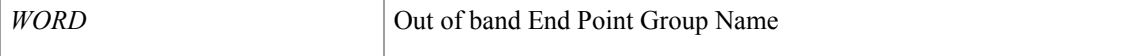

**Command Mode:** interface mgmt0 : Out of band management interface

```
# configure [['terminal', 't']]
(config)# switch
(config-switch)# interface mgmt0
(config-switch-if)# oob-mgmt epg <WORD>
```
I

### <span id="page-3-0"></span>**optimize**

#### **optimize subinterface**

**Description:** Disable sub-interface optimization

**Syntax:**

subinterface subinterface

**Command Mode:** template bfd : Configure BFD Interface Policy Templates

```
# configure [['terminal', 't']]
(config)# leaf <101-4000>
(config-leaf)# template bfd <WORD> tenant <WORD>
(config-template-bfd-pol)# optimize subinterface
```
### <span id="page-4-0"></span>**option**

Г

#### **option <WORD> id <NUMBER> data <WORD>**

**Description:** Add or modify an existing DHCP option when relayed from the server to the client

#### **Syntax:**

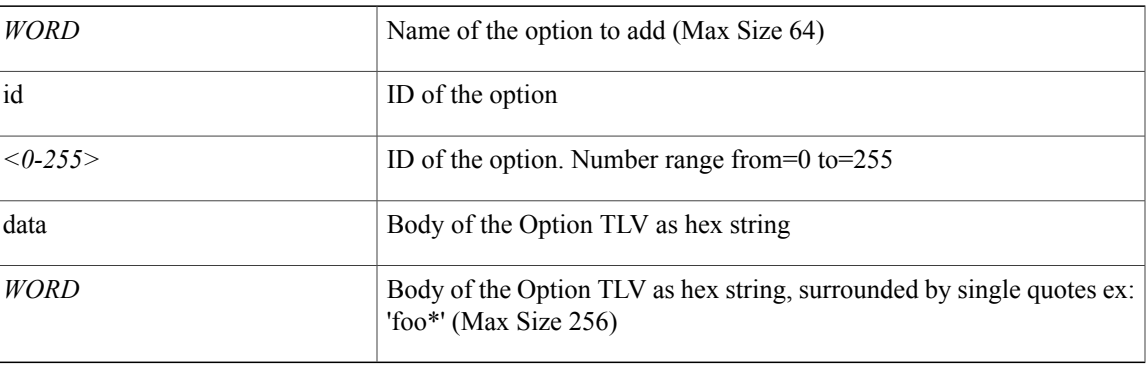

**Command Mode:** template dhcp option : Create a DHCP Option policy

```
# configure [['terminal', 't']]
(config)# tenant <WORD>
(config-tenant)# template dhcp option policy <WORD>
(config-tenant-template-dhcp-option)# option <WORD> id <NUMBER> data <WORD>
```
 $\mathbf l$ 

### <span id="page-5-0"></span>**org-name**

#### **org-name <WORD>**

**Description:** Set The full legal name of the organization.

**Syntax:**

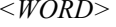

legal name of organization (Max Size 64)

**Command Mode:** csr : A csr mode to create and hold an SSL certificate

```
# configure [['terminal', 't']]
(config)# crypto keyring <WORD>
(config-keyring)# csr
(config-csr)# org-name <WORD>
```
Г

## <span id="page-6-0"></span>**org-unit-name**

#### **org-unit-name <WORD>**

**Description:** Set the department or unit name within the organization

**Syntax:**

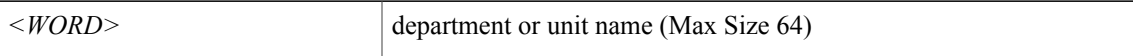

**Command Mode:** csr : A csr mode to create and hold an SSL certificate

```
# configure [['terminal', 't']]
(config)# crypto keyring <WORD>
(config-keyring)# csr
(config-csr)# org-unit-name <WORD>
```
 $\mathbf I$ 

**8**